### **Mastering Data Refinement: Unleashing the Power of SQL in Python using Polars**

Tom Levy

02/29/24

Ņшı

© All rights reserved. Proprietary & Confidential.

### **Agenda**

- **•** Why Polars?
- Introduction to SQL Context
- How to utilize LazyFrames for big datasets using SQL Context
- **•** Common Table Expressions (CTEs)

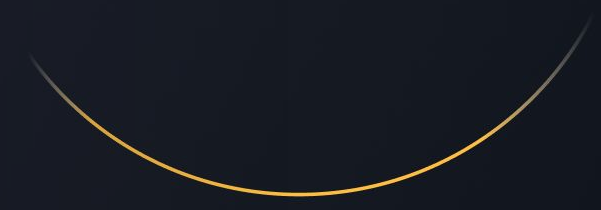

Umm

### **Why Polars?**

- High Performance <https://pola.rs/posts/benchmarks/>
- **•** Memory Efficiency
- $I/O$
- **•** Lazy Evaluation
- Easy-to-use API
- SQL Context
- Versatile Data Manipulation
- **•** Interoperability
- Open Source <https://github.com/pola-rs/polars/>

Official user guide - <https://docs.pola.rs/>

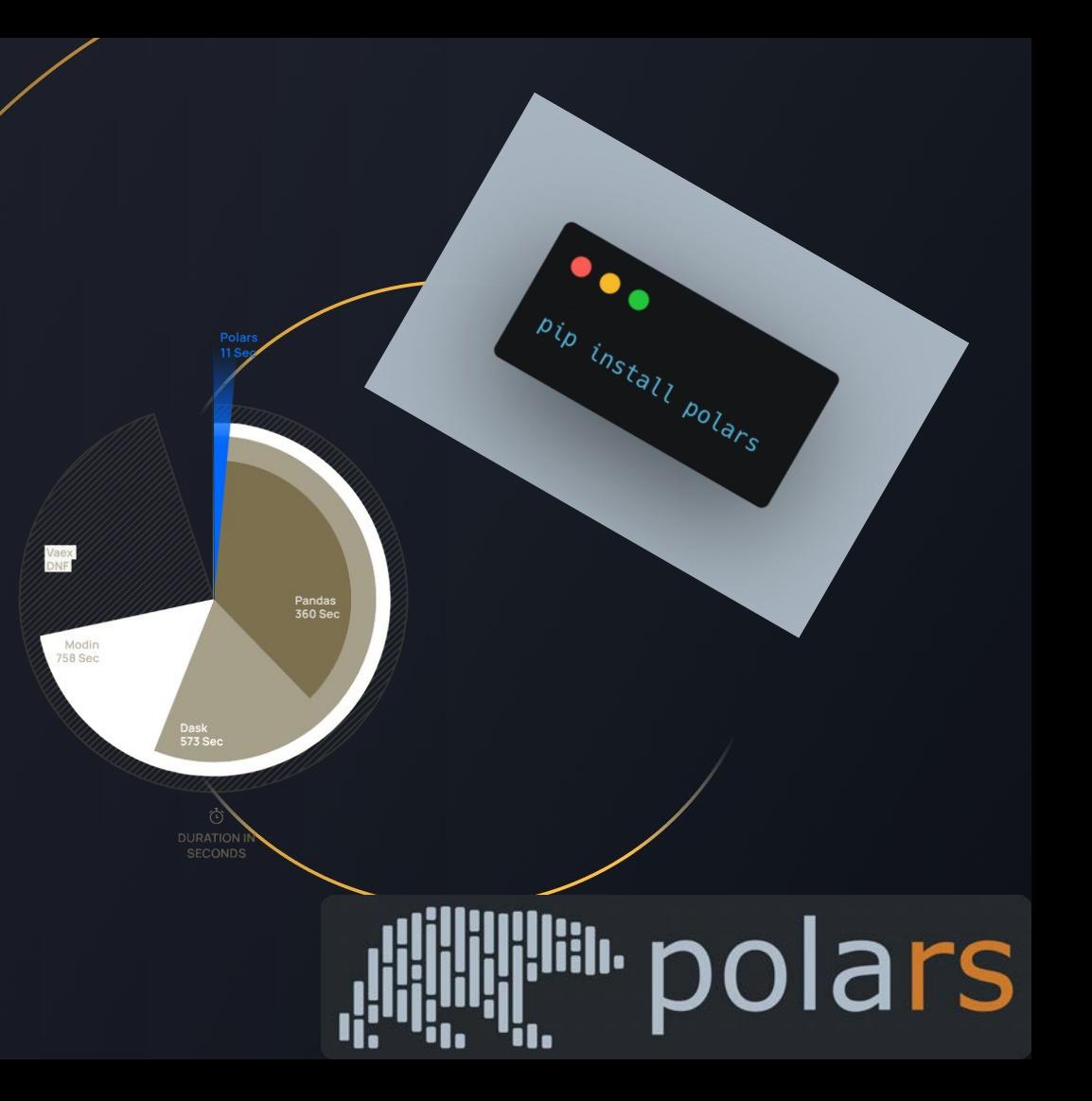

### **Introduction to SQL Context**

#### $\bullet\bullet\bullet$

```
import polars as pl
```

```
sql_context = pl.sql.SQLContext()
```

```
df = p1.DataFrame({}"Id": [1, 2, 3],
    "Name": ['Charlie', 'Bob', 'Alice'],
    "Badges": [1, 5, 8]
\mathcal{Y}
```

```
sql_context.register('trainers', df)
```
query\_res = sql\_context.execute("SELECT Id, Name FROM trainers WHERE Badges = 8", eager=True) print(query\_res)

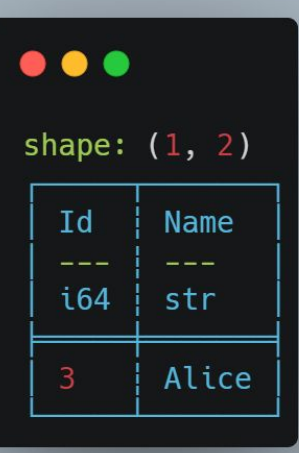

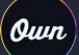

#### $\bullet\bullet\bullet$

#### pokemons.csv

"Id", "Name", "Type", "Trainer" 1, "suicune", "water", "Dr. Sarah Williams MD" 2, "ditto", "normal", "Julia Elliott" 3, "axew", "dragon", "Peter Fritz" 4, "tyranitar", "rock, dark", "Peter Williams" 5, "castform-sunny", "fire", "Diana Arnold" 6, "lurantis", "grass", "Travis Harris" 7, "swalot", "poison", "Veronica Gregory" 8, "tangrowth", "grass", "Todd Gates" 9, "pangoro", "fighting, dark", "Caroline Orozco" 10, "cradily", "rock, grass", "Steven Knight"

199999991, "bellibolt", "electric", "Katherine Navarro" 199999992, "nidoking", "poison, ground", "Ryan Hernandez" 199999993, "meowth", "normal", "Jessica Morton" 199999994, "aegislash-shield", "steel, ghost", "Kimberly Baker" 199999995, "vulpix", "fire", "Chase Wright" 199999996, "zubat", "poison, flying", "Maria Brooks" 199999997, "tatsugiri-droopy", "dragon, water", "Stephen Robinson" 199999998, "iron-moth", "fire, poison", "George Morton" 199999999, "chansey", "normal", "Carolyn Osborne" 200000000,"simisear","fire","Eric Olson"

## trainers.csv"Id", "Name", "Badges"

1, "Emily Stone", 3 2, "Nathan Edwards", 5 3, "Richard Wade", 1 4, "Alex Bell", 8

#### $\bullet\bullet\bullet$

```
lz_pokemons = pl.scan_csv(POKEMONS_CSV_PATH, infer_schema_length=100)
lz_trainers = pl.scan_csv(TRAINERS_CSV_PATH, schema={
    'Id': pl.Int64,
    'Name': pl.String,
    'Badges': pl.Int16
\})
```

```
sgl\_context = pl.sql.SQLContext()
```

```
sql_context.register_many({
    'pokemons': lz pokemons,
    'trainers': lz trainers
\}
```
print(f'Pokemon schema {lz pokemons.schema}') print(f'Trainers schema {lz\_trainers.schema}') print(sql\_context.execute("SHOW TABLES", eager=True))

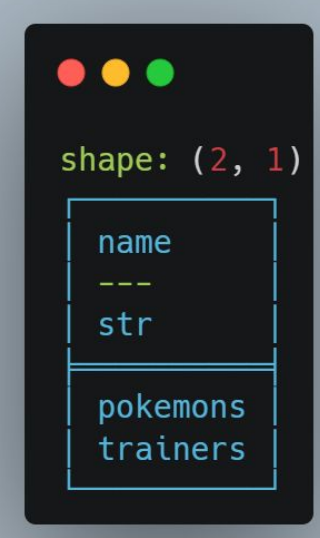

#### $• • •$

Pokemon schema OrderedDict([('Id', Int64), ('Name', String), ('Type', String), ('Trainer', String)]) © All rights reserved. Proprietary & Confidential. Trainers schema OrderedDict([('Id', Int64), ('Name', String), ('Badges', Int16)])

#### $\bullet\bullet\bullet$

res = sql\_context.execute(""" select Id, Trainer from pokemons where pokemons. Name = 'charizard'""")

res.sink\_csv('result.csv')

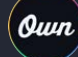

٠

result.csv

Id, Trainer 225, Susan White 1582, Richard Foster 1835, Wesley Bailey

199994483, Gabriella Fox 199994500, Daniel Morris 199996392, Jennifer Ramos 199996930, Eric Marshall

### **Common Table Expressions (CTEs)**

#### $\bullet\bullet\bullet$

```
res = sql context.execute("""
```

```
WITH champions AS (
SELECT trainers. Name, trainers. Badges from trainers WHERE Badges = 8
SELECT pokemons. Trainer as TrainerName, pokemons. Name AS PokemonName
FROM pokemons
JOIN champions ON champions. Name = pokemons. Trainer
LIMIT<sub>6</sub>
\mathbf{H} \cdot \mathbf{H} \cdot \mathbf{H}
```
 $res = res.collect(streaming=True).to\_dicts()$ for row in res: print(row)

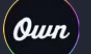

### **Common Table Expressions (CTEs)**

#### . . .

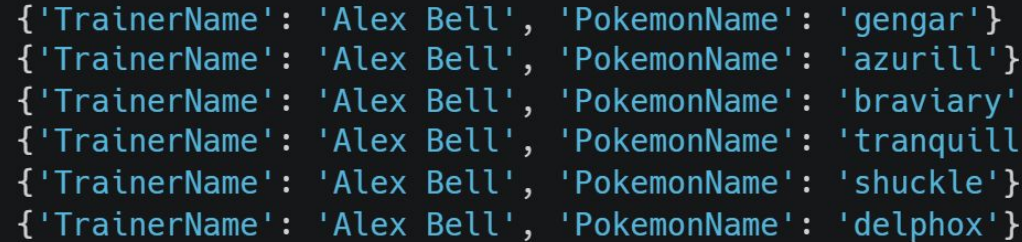

0*uun* 

# **Thank You!**

tomlevy02@gmail.com

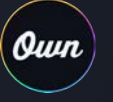

© All rights reserved. Proprietary & Confidential.